## SAP ABAP table BSP\_WD\_MESSAGE {Message Structure}

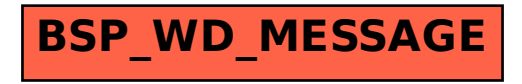